# UNIVERSITÉ **DE LORRAINE**

## **ANNÉE UNIVERSITAIRE 20../20..**

### **DOSSIER DE RÉINSCRIPTION**

**CETTE FICHE DOIT PERMETTRE D'ÉTABLIR LES DOCUMENTS, CARTE D'ÉTUDIANT, ATTESTATION DE DIPLÔME, QUI VOUS SERONT REMIS. NOUS VOUS DEMANDONS DE LA REMPLIR TRES SOIGNEUSEMENT.**

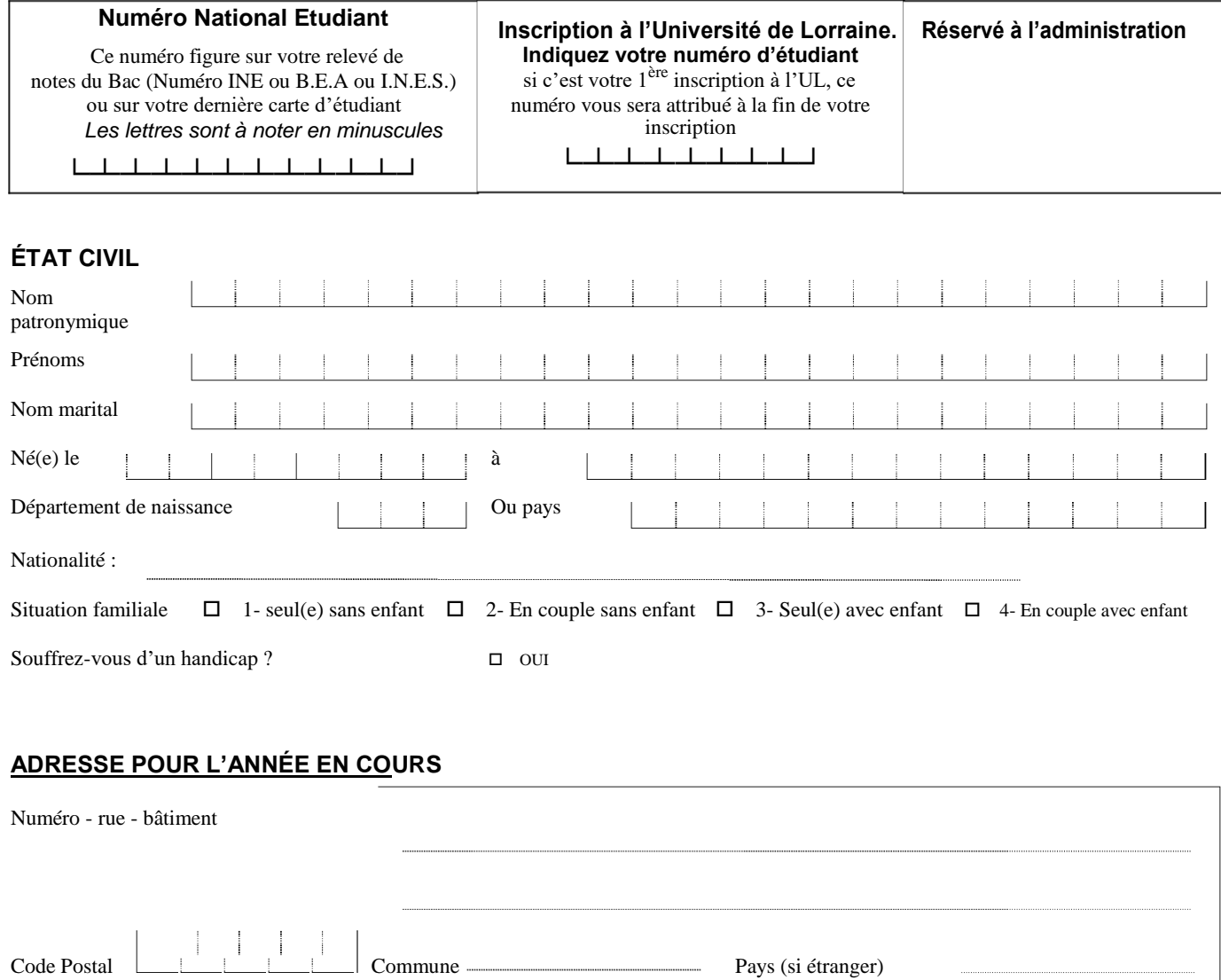

**RÉGIME ET STATUT**

Téléphone

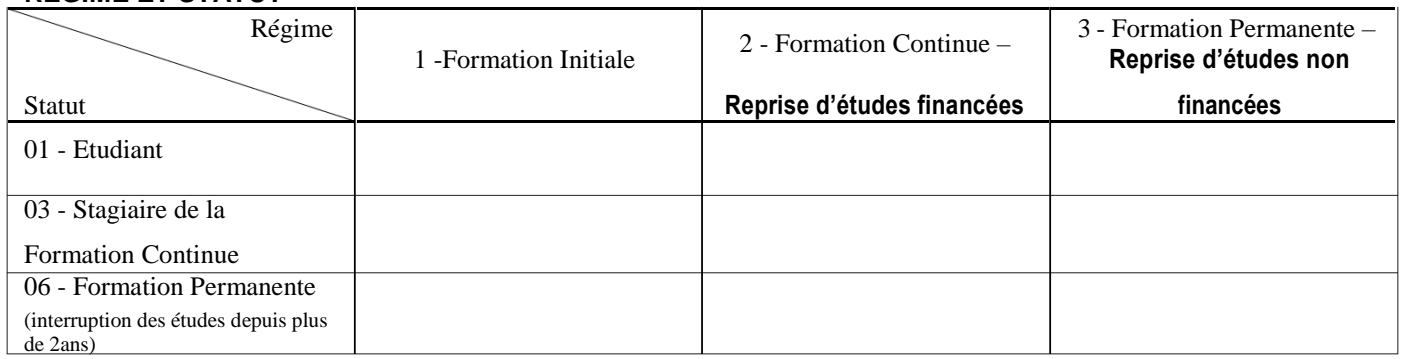

Adresse électronique : ……………………………………………….…..@……………………

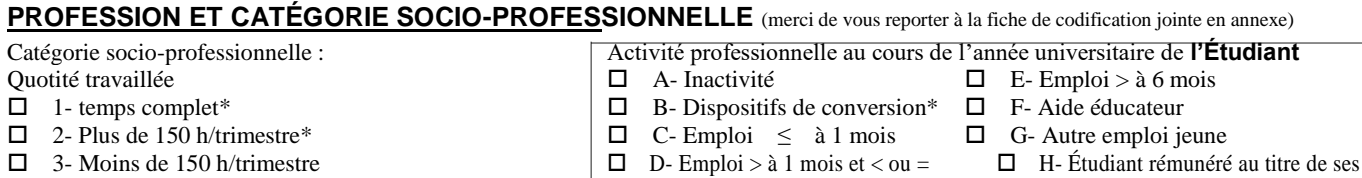

à 6 mois études \*\*

### **AUTRE ÉTABLISSEMENT FRÉQUENTÉ EN 2019-2020**

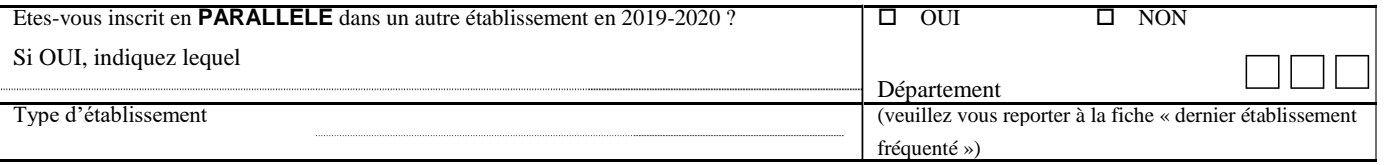

**CVEC** (pas de CVEC pour les étudiants en Formation Continue et Permanente)

#### **Contribution à la Vie Etudiante et Campus (CVEC) :**

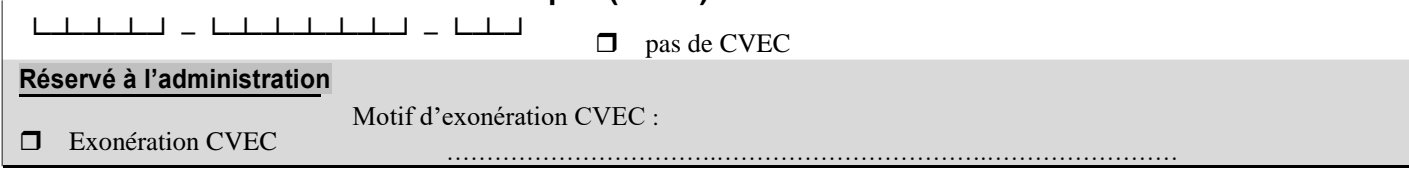

#### **INSCRIPTIONS**

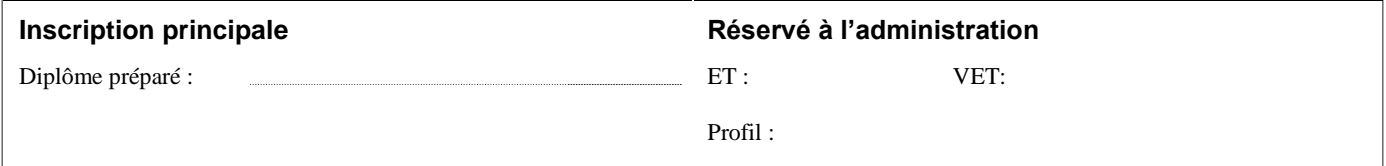

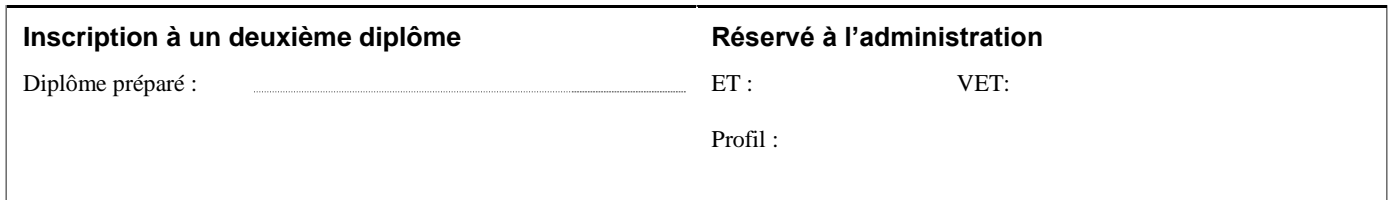

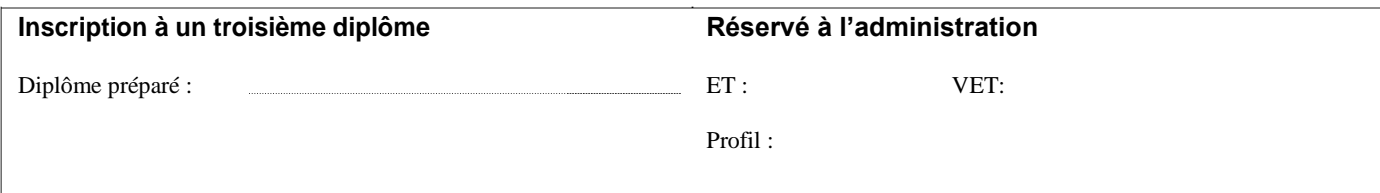

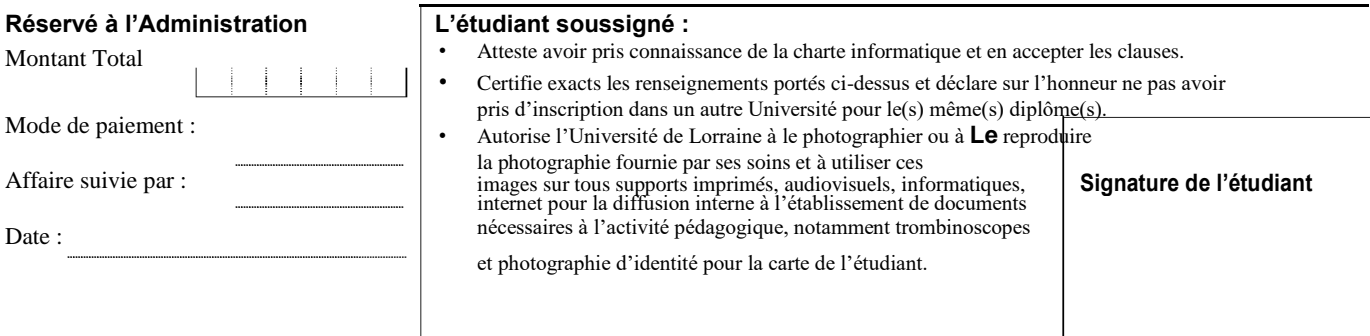

*Vous trouverez sur ces documents, les seuls renseignements individuels enregistrés dans les fichiers informatiques.*

La loi nº 78-17 du 6 janvier 1978 prévoit que toute personne peut avoir accès au contenu des fichiers informatiques la concernant. Vous pouvez exercer ce droit d'accès au contenu des fichiers<br>informatiques en vous adressan